## **Inhaltsverzeichnis**

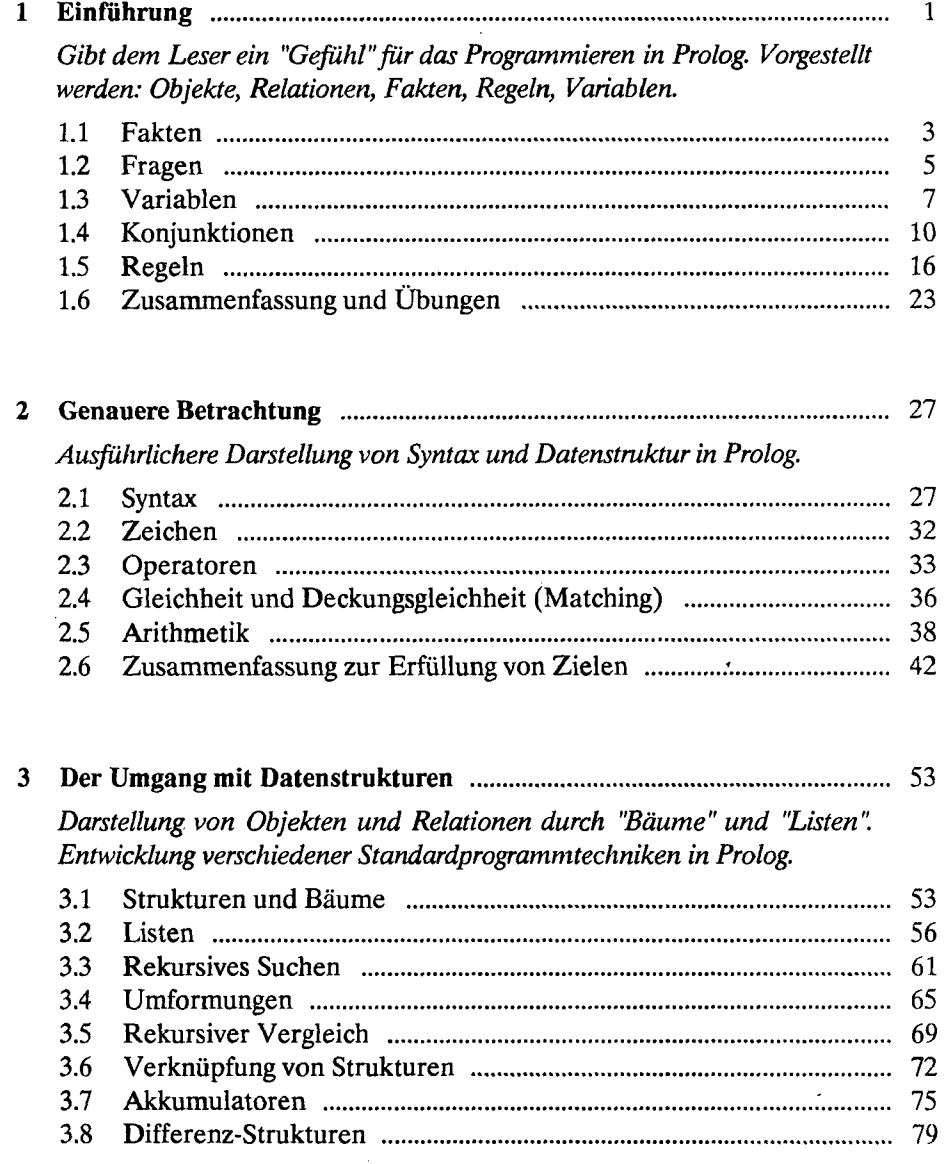

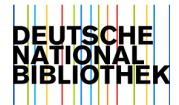

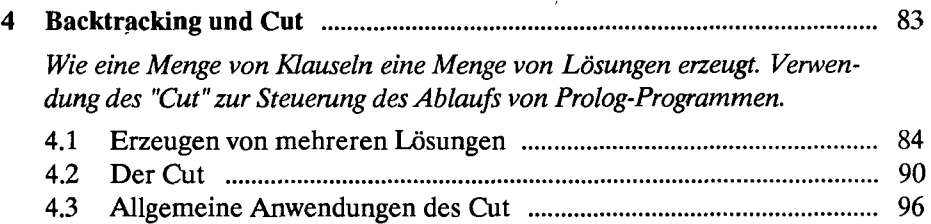

4.4 Probleme mit dem Cut 109

## **5 Eingabe und Ausgabe** members and measurement measurement measurement 113

*Ein- und Augabe von Zeichen und Strukturen. Entwicklung eines Programms, das Sätze einliest und diese als Wortlisten darstellt, die mit den Grammatikregeln aus Kapitel 9 verwendet werden können.* 

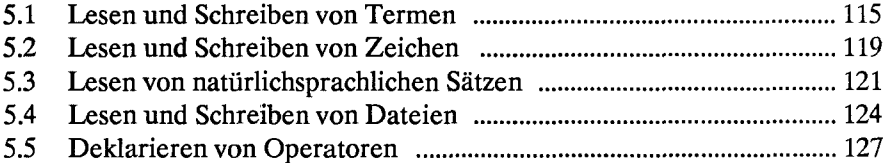

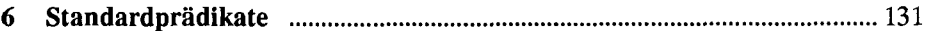

*Definition der wichtigsten Standardprädikate mit Beispielen zur Veranschaulichung ihres Gebrauchs. Der Leser sollte inzwischen in der Lage sein, relativ komplexe Programme zu lesen und sollte daher die Funktion von Standardprädikaten erschließen können, wenn er sieht, wie sie benutzt werden.* 

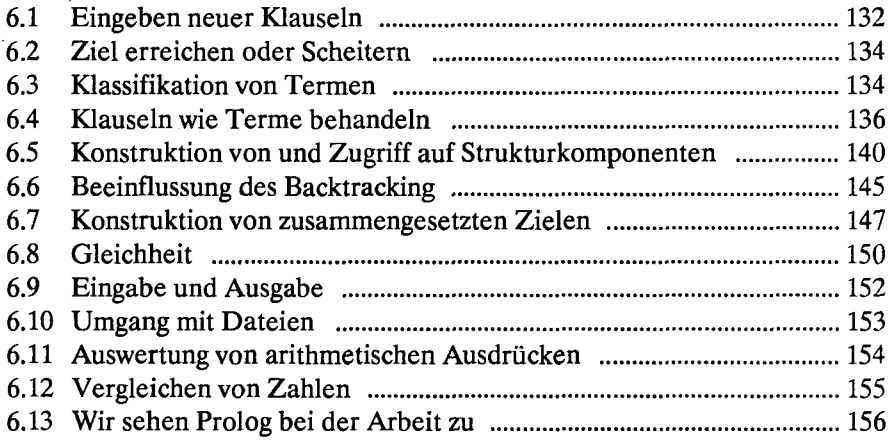

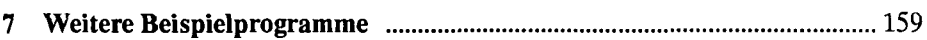

*Es werden zahlreiche Beispielprogramme aus den verschiedenen Anwendungsbereichen vorgestellt. Zu den neuen Beispielen gehört die Verarbeitung von Listen, die Operation mit Mengen, die symbolische Differentiation und die Vereinfachung von Formeln.* 

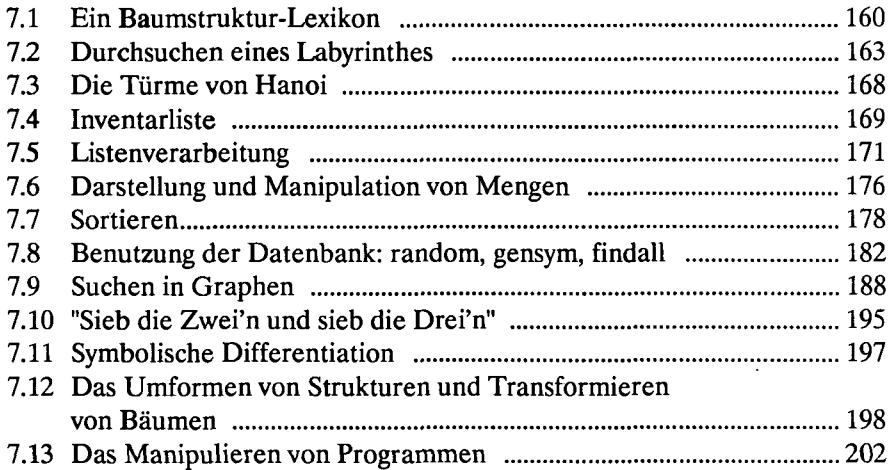

## 8 **Fehlersuche in Prolog-Programmen** 207

*Der Leser dürfte nun in der Lage sein, relativ komplexe Programme zu erstellen, womit das Problem der Fehlersuche an Bedeutung gewinnt. Modell des Programmablaufs, Hinweise auf häufige Fehler, Methoden der Fehlersuche.* 

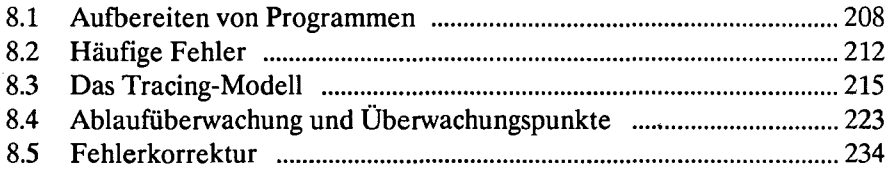

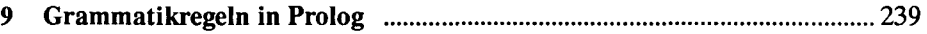

*Anwendung der vorgestellten Methoden. Benutzung von Grammatikregeln. Untersuchung der Entscheidungsmotive in einigen Bereichen der Analyse natürlicher Sprache mit Hilfe von Grammatikregeln.* 

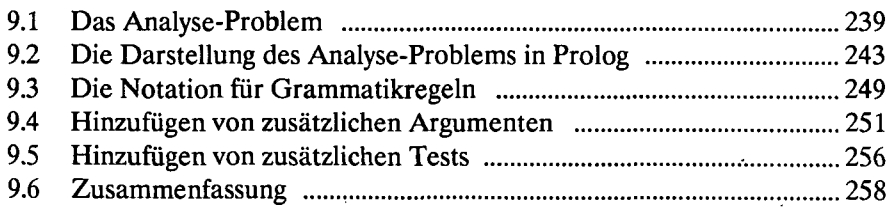

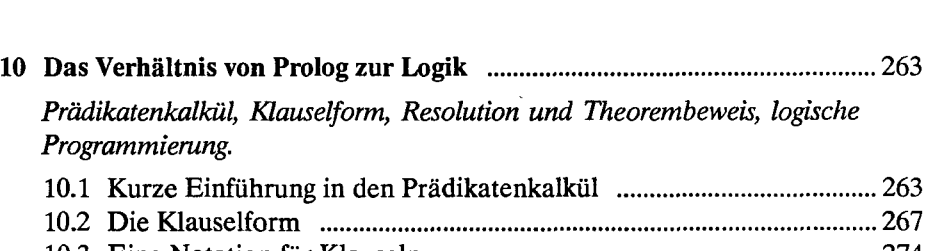

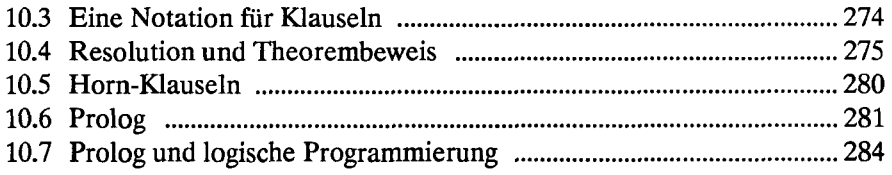

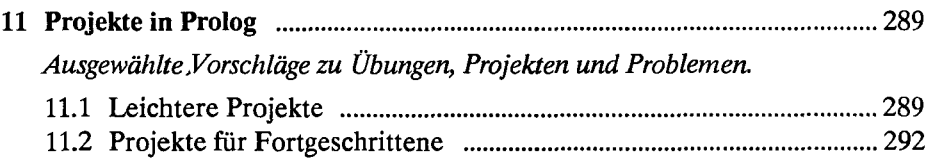

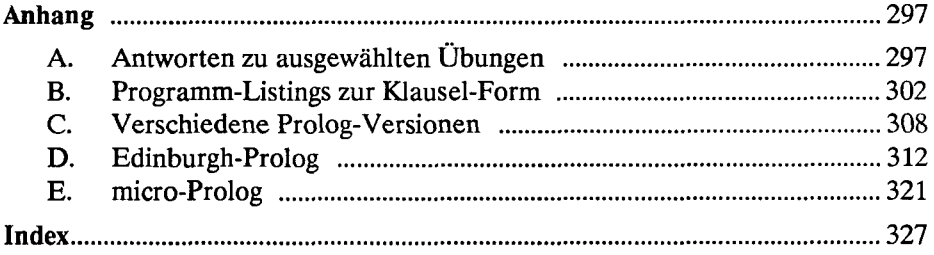